栃木県立学悠館高等学校通信制課程

認可通信教育

### 栃木県教育委員会 コレスポンド通信令和2年度4月号

今年度は新型コロナウィルス感染症への感染及び拡大防止への対応 が必要になります。注意事項を守って、感染しないよう、心掛けてください。

### 日程が変更となります。

令和2年度は、学習の始まりの時期に不測の事態が発生しました。

県立学校では一定期間休校(登校禁止)となり、本校通信制でも面接指導日の休校(登 校禁止)の措置をとることになりました。

そのため、以下のように前期の予定を変更しますので、注意をお願いします。

前期面接指導(スクーリング)の開始日は5月3日(日)となります。

それまでは登校禁止となります。また、外出も極力控えてください。

その他「体育祭」は中止、「日曜レクリェーション」「火曜遠足」は延期とします。 変更された時間割等は受講手続き終了後に郵送しますので、確認しておきましょう。 下記の注意事項を守って生活しましょう!

### 新型コロナウィルスに負けないために守らなければならないこと

#### 1 家庭における注意事項

①毎朝検温を行う。 \*体調が悪い場合は登校を控える。 \*発熱、倦怠感などの風邪症状がある場合は自宅で休養する。

\*登校に不安がある場合は、無理せず自宅で学習する。

②登校する際、マスクを着用すること。

③うがいや手洗いを徹底する。

④大勢が集まる場所は避ける。至近距離での会話は避ける。

⑤感染者(疑い含む)との濃厚接触があった場合は、すぐ学校に連絡する。

#### 2 学校に登校した時の注意事項

①玄関入り口で健康観察を行うので、必ず先生にチェックしてもらうこと。 注)体調が悪い生徒は帰宅させます。 ②校舎に入る際は必ず手の消毒を行い、マスクを着用すること。 ③教室は喚起のため、窓を開けて授業等を行います。 注)寒いことが予測されるので、防寒着等を用意すること。 ④教室内はできるだけ距離を空けて着席すること。

注) 間を空けて座ること。

⑤校内に滞在するときは、手洗いをこまめに行うこと。

⑥授業終了後(SHR終了後)は速やかに下校すること。

#### 3 その他連絡事項

①学校行事等は感染リスクを考慮して、中止または延期します。 行事ごとに連絡しますので、確認しておくこと。 ②連絡を行う場合、通知を送付するか学校ホームページでお知らせします。 特にホームページは毎日確認してください。

# コロナ対策 マスクの作り方

自分で作れると心配がなくなるぞ。

### 講師は「渡辺淑子先生」です。

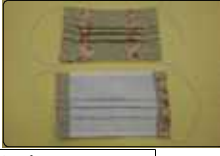

サイズ・材料

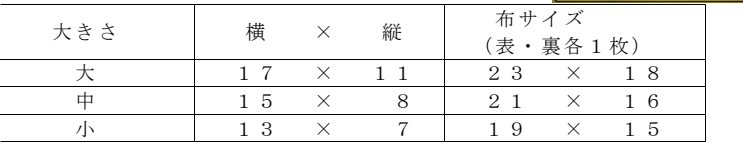

\*裏布は3cm短くするとよい(ゴム通しのところが、タックがあり布が重なるため)

#### 【縫い方】

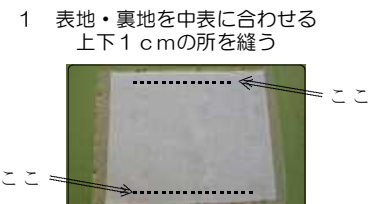

#### 2 表に返す(アイロンをかける)

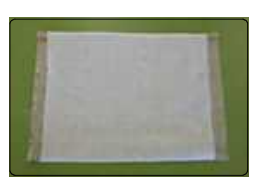

3 上端から4cm・1cm・2cm・1cm・2cm・1cmの印を 両サイドにチャコペンで付ける。

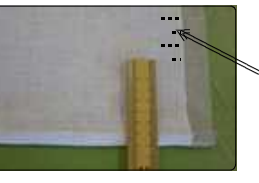

◇ チャコペンシルで印付け

#### 5 プリーツにミシンをかけ押さえる

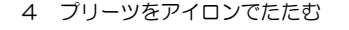

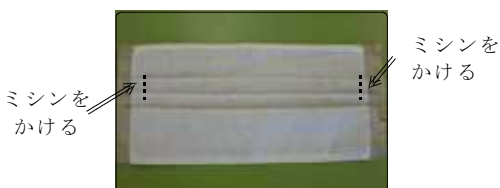

6 ゴム通しを三つ折りにする

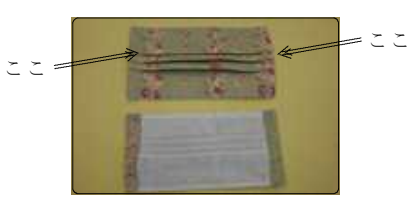

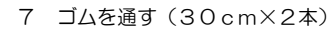

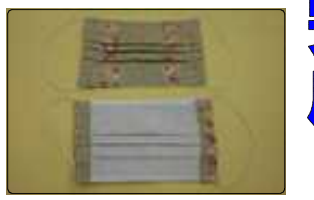

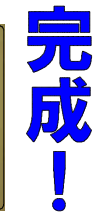

#### 栃木県立学悠館高等学校通信制課程

重要なお知らせ

休校等の緊急連絡機能の利用について

令和2(2020)年4月 栃木県立学悠館高等学校通信制課程

生徒の皆さんへ

昨年度は、台風による気象警報が発令されたため、 休校という措置が取られました。その際に、学校のHP による連絡機能が使用されましたので、今年度もその 利用法をお知らせしておきたいと思います。 (コロナウィルス対応のための連絡でも同様です。) なお、PCや携帯電話等の使用が難しい場合は、別に連絡方法を指示しますので、使用 できないことを担任に申し出ておいてください。 特別な措置が取られる場合は 日日の朝6時にアップされます。 気象警報には自分でも注意をし ておきましょう。

① 学悠館高校のアドレスを入力する。

http ://www.t ochigi- edu.ed.jp/g akuyukan/nc2/

> 必ずURLで入力します。検索では正しく 操作できない場合(携帯では)があります。

②「お知らせ」に表示されるので確認する。

## ●PCの場合

最初の画面の「お知らせ」に自動的に表示されてる。

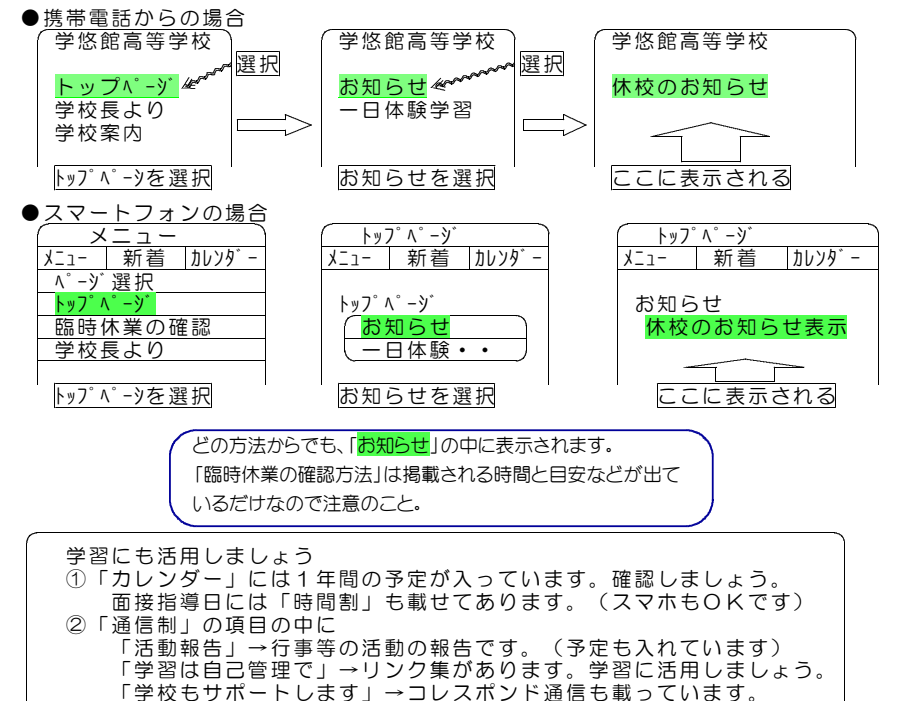

始業に関するお知らせ

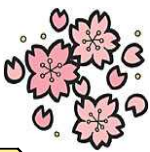

始業式を迎え、来週には面接指導(スクーリング)が始まりますが、 特に注意してほしいことを連絡しますので、忘れないようにしてください。

1 学校から送られてくる郵便物は必ず開封し、中身を確認しましょう!

☆学校からの郵送物は、大切な書類(成績や出席状況等)ばかりです。忘れずに開封し て中身を確認しましょう。

☆レポートが返却されたら、合格かどうかの確認が必要です。不合格や再提出を見逃す と単位修得ができなくなります。

#### 2 学校から電話の着信があったら、絶対にかけ直しましょう!

☆学校から(先生から)の電話は大切な話があるときです。返信がないと、伝えること ができなくなります。連絡がつかないと除籍になってしまいます。

☆電話番号にも注意してください。学悠館には電話番号が二つあるのです。

Tel: 0282-20-7073 と 0282-20-7074 の2つを「学悠館」に登録しましょう。 ☆担任の名前も正確に伝えましょう。

- ハーロ・ロッシュー、ひらっかひろみち<br>1年次 R02Sは「平塚安全道」、R02Tは「朋 部 崩 子」、 ー・ー・ー。 <sub>さいとうなおゆき</sub><br>R02Uは「察管藤 直 行」です。
- エ・コ・ロー きもつ きものり さんちゅう きもら ゅうか きもら ゆうかん きもら ゆうかく きもの かんしょう じゅうしょう きょうしゅう H31Uは「松本一則」です。 ま つ も と か ず の り
- 3年次 H30Sは「中」下勝俊」、H30Tは「藤倉英昭」、
- 4年次 H29Sは「杉本隆之」、H29Tは「渡辺淑子」、 す ぎ も と た か ゆ き わ た な べ よ し こ

H29Uは「青木 厚」です。 あ お き あつし

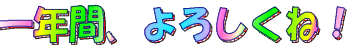

#### **(3) スクールガイドを毎回確認!時間割は最重要!**

☆通信制には通信制のルールや規則があります。その全てが記載されているスクールガ イドは、スクーリングのたびに確認するようにしましょう。 ☆時間割(開講科目)も毎週変わります。時間割は重要です。毎週確認しましょう。

#### 4 登下校には、 雷車やバスを利用しましょう。

- ☆登下校は公共交通機関(電車やバス)や自転車の利用が原則です。
- ☆自家用車は公共交通機関が利用できないなどの理由があれば許可されます。
- ☆保護者等の送迎の場合は、校舎の南側の道路を使用してください。校舎内に乗り入れ ることはできません。事故等があっても学校は関与できません。

#### 5 悩んだときは、すぐに先生に相談しましょう。

☆どんな悩みでも、そのままにしないようにしましょう。担任の先生だけでなく、通信 制の先生の誰でもいいので、相談するようにしましょう。

☆平日も先生方は学校に来ています。スクールガイドの予定表を見て、 通信制が休みになっていない日に電話、もしくは登校して相談しましょう。

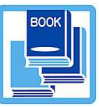

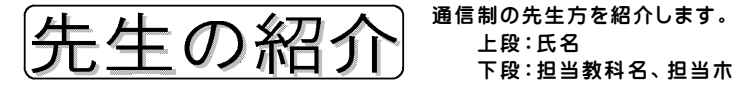

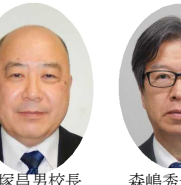

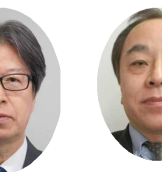

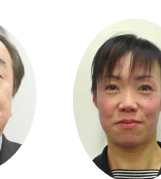

上段:氏名

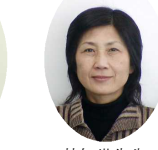

下段:担当教科名、担当ホームルーム

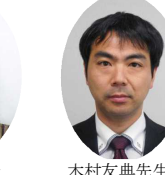

森嶋秀一教頭 藤倉英昭先生 服部朋子先生 林知世先生 国語 服部朋子先生 国語:R02T

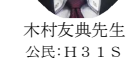

齋藤直行先生 地歴:R02U

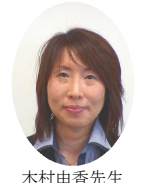

地歴:H31T

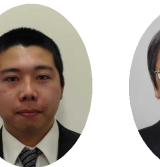

藤倉英昭先生 国語:H30T

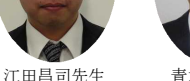

地歴公民 青木厚先生 数学: H29U

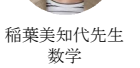

間中理恵先生 数学

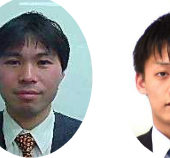

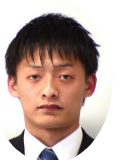

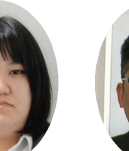

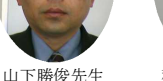

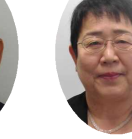

稲葉善宏先生 保健体育

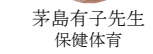

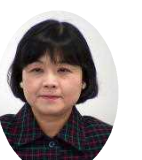

松本一則先生 理科:H31U

上岡京子先生 音楽

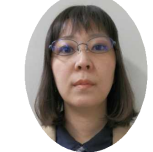

橋本恭男先生 理科

増田里美先生 美術

安藤磨紀先生 書道

村田愛美先生 理科

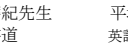

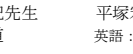

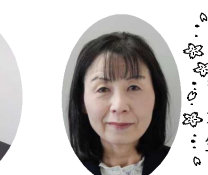

養護

**渡辺淑子先生** 家庭:H29T

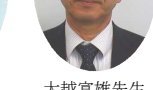

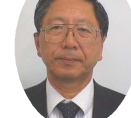

大越富雄先生 情報

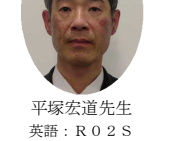

保体:H30S

杉本隆之先生 相子覚先4

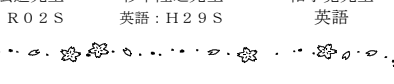

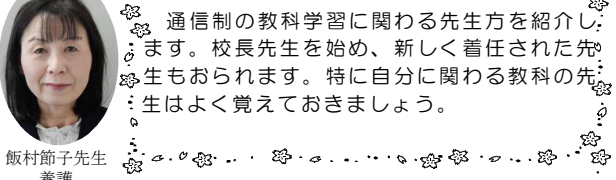

|休校期間中に活用しよう!|

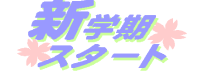

「NHK 高校講座」の視聴について

皆さんは「NHK高校講座」を利用していますか。通信制では報告課題に視聴問 題を入れたり、面接指導で視聴する授業を導入したりしていますが、 「NHK高校講 座」は元々通信制高校生の自宅学習を助けることを目的に、1953年からラジオ放 送が、続いて1960年からテレビ放送が始まりました。 皆さんも積極的に視聴しましょう。

たった一人で机に向かい、教科書、学習書、レポートと 日々格闘している生徒の皆さん、 「NHK高校講座」を視聴すれば、 学習内容の理解が深まり、

レポートがスラスラ進んだりするかも知れませんよ!

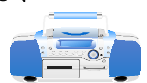

また「NHK高校講座」にはたくさんの情報がつまっています。 教科書から一歩踏み出し、普段の生活の中で「なぜ?」「どうして?」 と感じていることの答えが思いがけず見つかるかも知れません。 積極的に利用して、皆さんの学びをより豊かなものにしていきましょう!

☆ ☆ 注意事項 ☆ ☆ ①NHK高校講座はテレビ・ラジオ・インターネットで視聴します。 ②すべての科目で、年間何回かレポートごとに視聴して答える問題があり ます。視聴しないで、空欄のまま提出すると「再提出」となります。 ③テレビ・ラジオは放送日時が決まっているので、指定の番組を逃さない よう、録画・録音すると良いでしょう。 ④イン ターネットで視聴することができます。 スマホでの視聴もできるの で、いつでもどこでも視聴することができます。 6自宅でインターネット利用ができない生徒は、スクーリング日の放課後、 学校4階のパソコン教室で番組視聴ができます。 60放送視聴に関して困ったことがあったら、先生方に相談しましょう。 ⑦「NHK高校講座を視聴する方法」も参照しまし ょう。

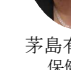

#### ※インターネットで「NHK高校講座」を視聴する方法は、下記を見てください。

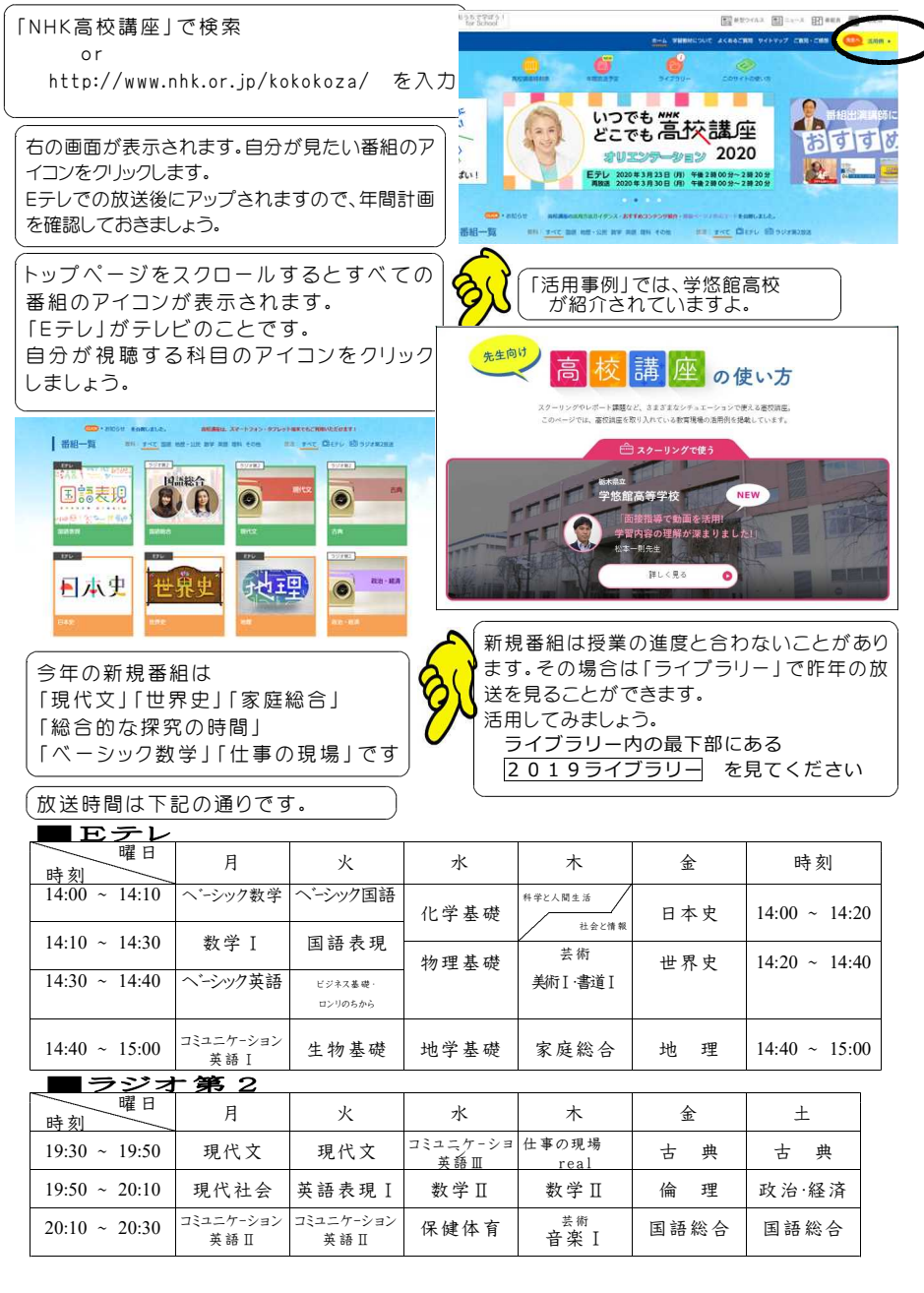

入 学 式 4月9日(木) 令和2年度の入学生の入学式が4月9日の 木曜日に本校体育館で挙行されました。 今年度はコロナの影響もあり、式は短縮さ れましたが、希望を胸に抱いた新入生が校長

先生から入学を許可されました。 手続きが後日となった人を含めて140名

の入学予定者がいましたが、出席者全員が新 しい学校生活への期待を膨らませた入学式と なりました。

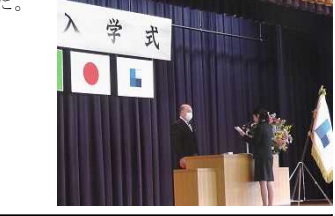

今年の新入生の誓いの言葉です。 一読して皆さんも誓いを新たにしましょう。

### | 新 入 生 誓 い の こ と ば

柔らかく暖かな風に誘われて、しだれ桜の |花びらが舞うこの佳き日、私たちは、栃木県 |立学悠館高等学校通信制課程にただ今、入学 を許可されました。

私たちが今日まで歩んできた道のりは一人 ひとり違いますが、新たな希望や決意を持っ て、多くの友人や先生方と出会い、心豊かな 時間をすごしていくことを楽しみにしていま す。

すばらしい環境のもと、学悠館高等学校の |牛徒として、また社会の一員として、自らを 律するとともに、生徒指標の希望・自立・共 生を胸にいだきつつ、自らの可能性を信じて 、それぞれの目標に向かっていろいろなこと に挑戦し、成長していくことを誓います。

通信制の学校での経験がないため、わから ないことが多く、少し不安ですが、先生方の ご指導やご助言をいただきながら、がんばっ ていきたいと思いますので、よろしくお願い いたします。

最後にご来賓ならびに保護者の皆さまのご 出席をいただき、このような盛大な入学式を 挙行していただきましたことに深く感謝を申 し上げ、新入生代表の誓いのことばといたし ます。

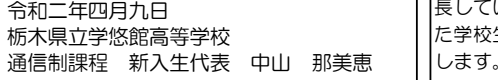

# 始 業 式

始業式は中止となりましたが、校長 先生のから挨拶をいただきました。

### 夜長先生の式辞|

中塚昌男校長先生 皆さんこんにちは、飯田校長先生の後任として4 月1日付で着任しました「中塚」といいます。前任 |校は足利南高校です。どうぞよろしくお願いします 前期始業式にあたりいくつかお話をしたいと思いま す。

まず初めに、本校の校長として着任するにあたり、 皆さんに対して何ができるか考えてみました。いろ いろあると思いますが、その中の一つとして、「私 の想いの詰まった言葉」を伝えたいと思います。そ して、その言葉を皆さんに受け止めてもらい「前向 きになってほしいな」という想いを持っています。 さて話は変わりますが、皆さんはこの新学期を迎 えるにあたってどのような想いでいるでしょうか? 昨年度末から新型コロナウィルス感染予防のため に様々な行事などが延期や中止となり、予定されて いたオリンピックでさえも来年に延期となってしま いました。先行きが見通せず予測不可能な状態です。 しかし、皆さんには地に足をつけて目の前のことに 一所懸命に取り組むことによって、それぞれの決め た目標や内に秘めた決意など、言い換えると「自分 の意志」を最後まで貫き通してほしいと思います。 最初に皆さんに伝える言葉は「目の前のことに一 所懸命」と「自分の意志を最後まで貫く=我を張る =頑張る」です。一所懸命に取り組むこと、そして それを日々継続して頑張れば必ず目標を達成するこ とができます。新しい環境の中で心(こころ)新た にして目標に向かって進んでほしいと願っています もしかすると「そうは言ってもなー…」という気 持ちがあるのではないでしょうか。今までの道のり は平坦なことばかりではなかったと思います。しか し、そんな皆さんに本校の先生方はしっかりと寄り 添い、共に歩んでいけることと思います。人と人は 何処でつながっているかわかりません。学悠館で出 会った「ご縁(えん)」を大切にして自分の可能性 に気付き、強みを見出してそれを磨いてほしいと思 います。 最後になりますが、学悠館では授業だけでなく、

様々な学校行事や部活動、地域社会と連携した取り 組みなどがあります。与えられた機会を存分に生か すためにも、やるべきことをやって、その手でチャ ンスを捕まえて、惜しみなく自分の力を発揮し、成 長していってください。皆さん一人ひとりが充実し 生活を送れることを祈念いたしまして式辞と します。